## $2011$

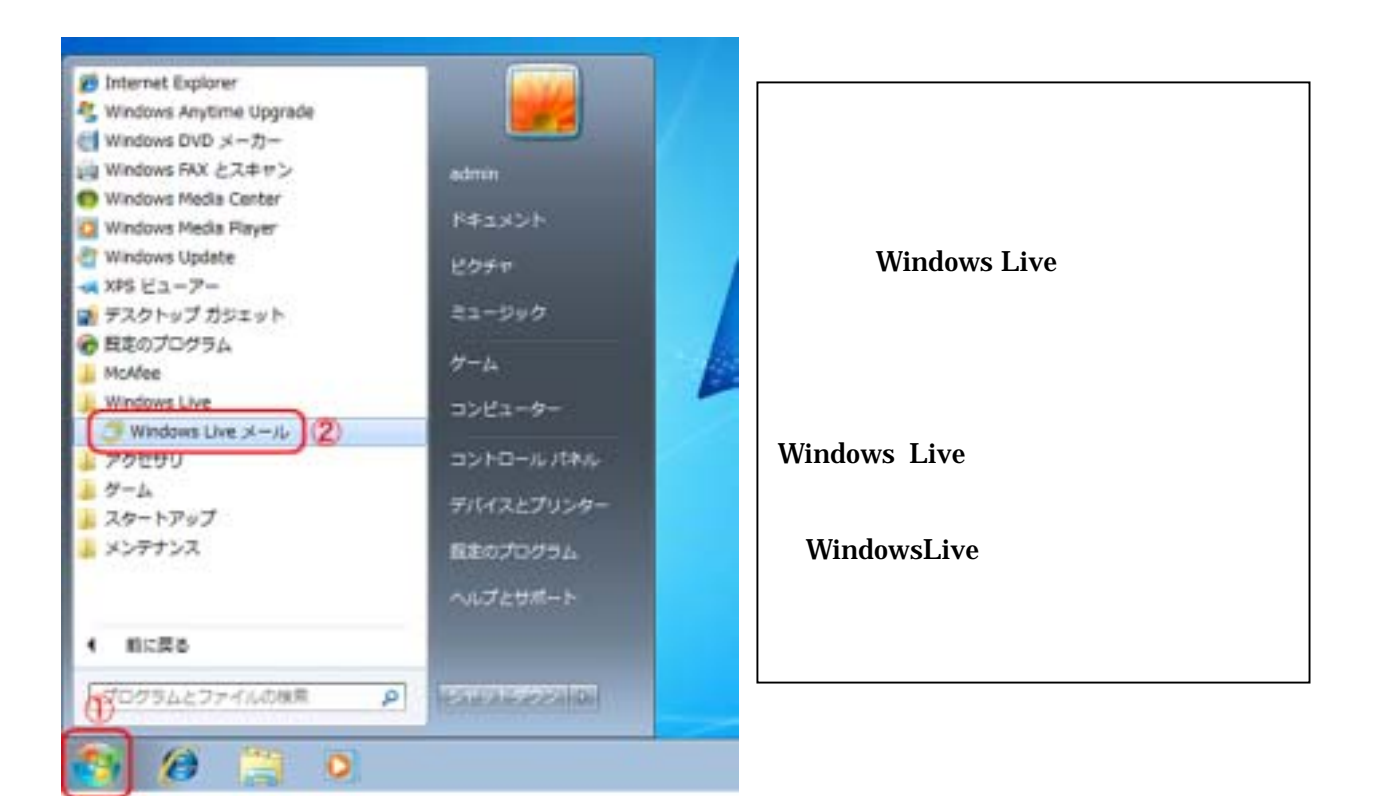

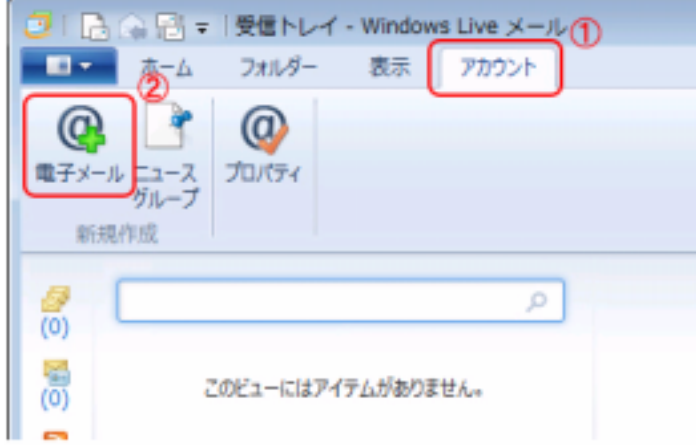

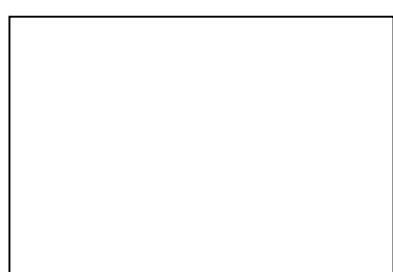

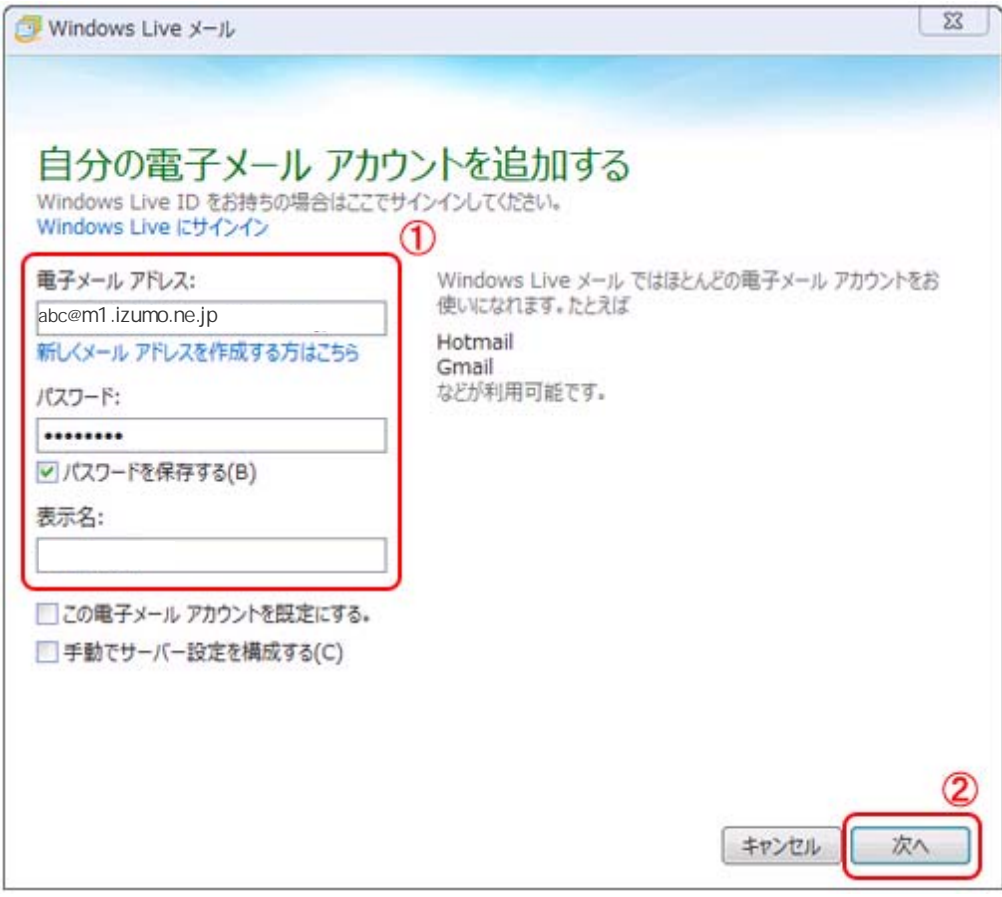

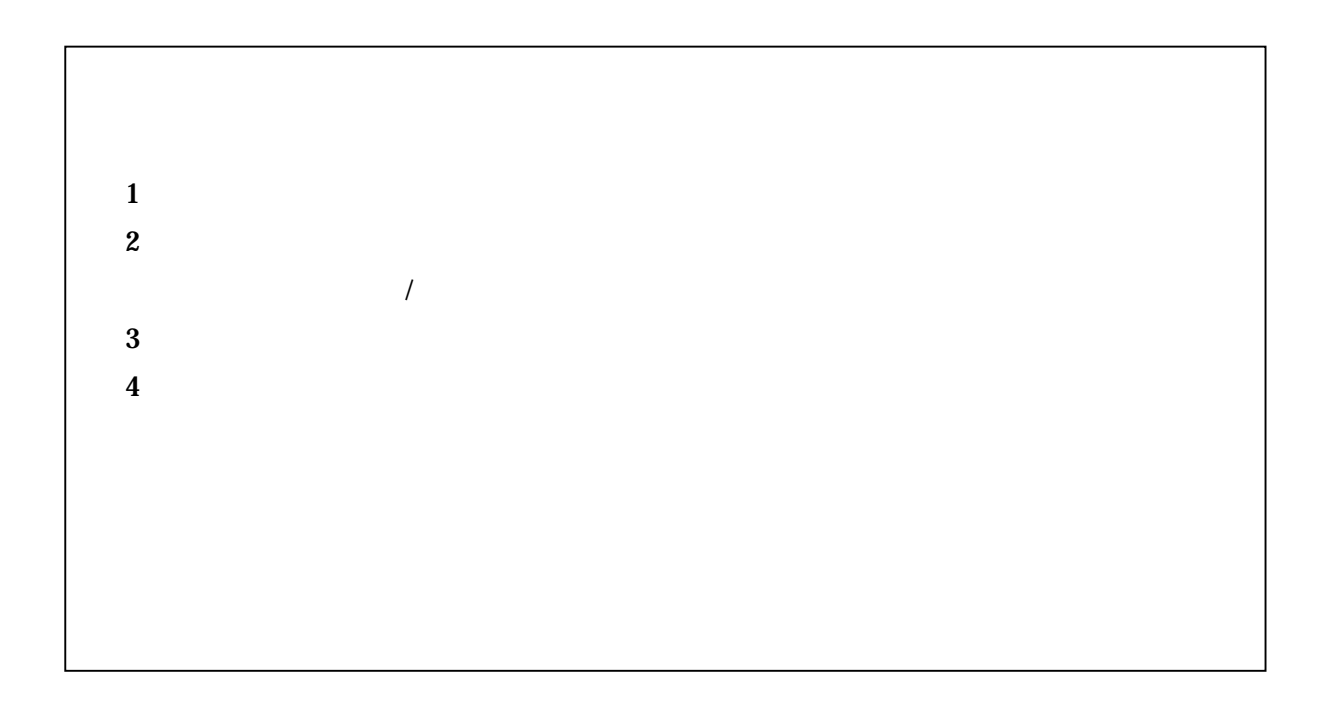

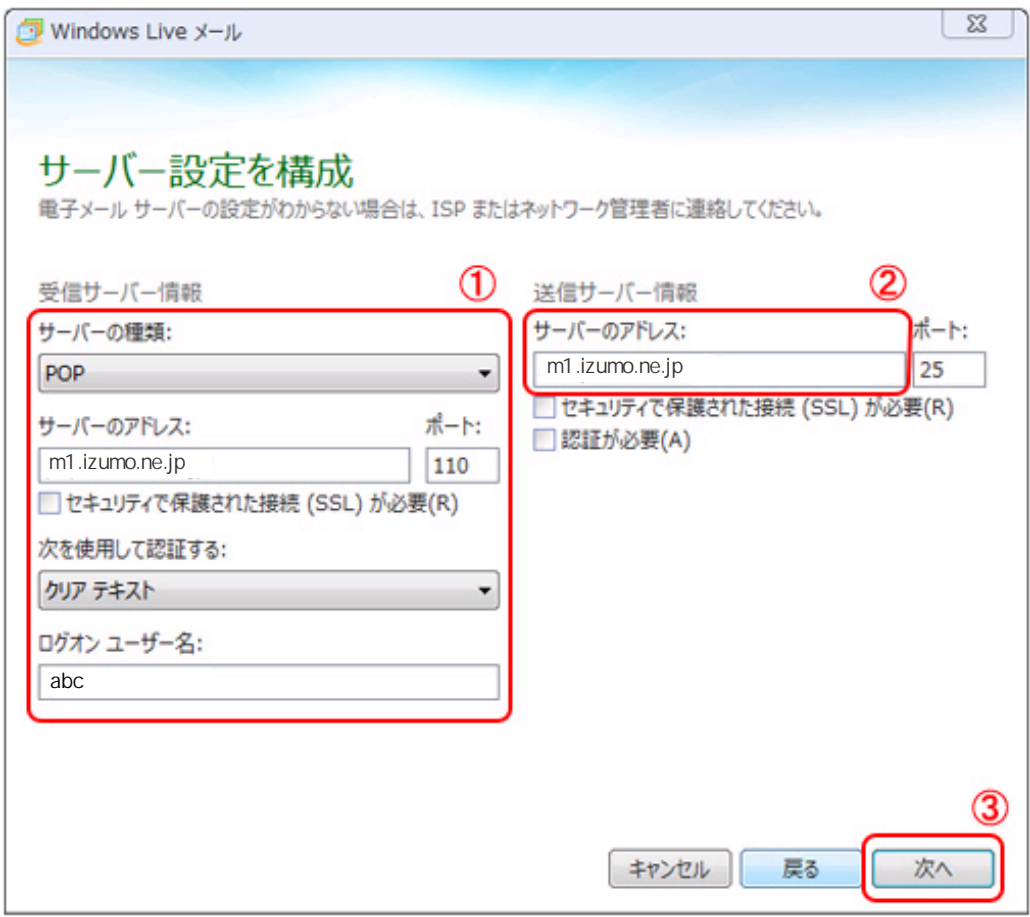

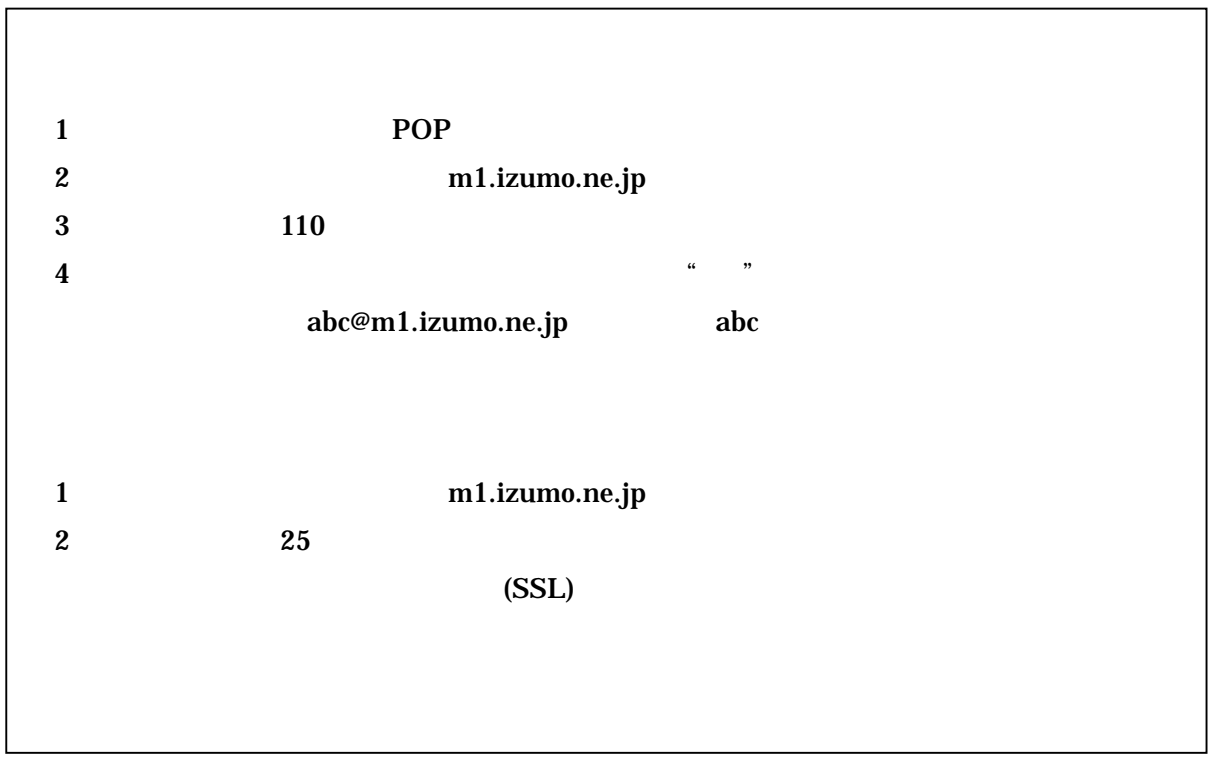

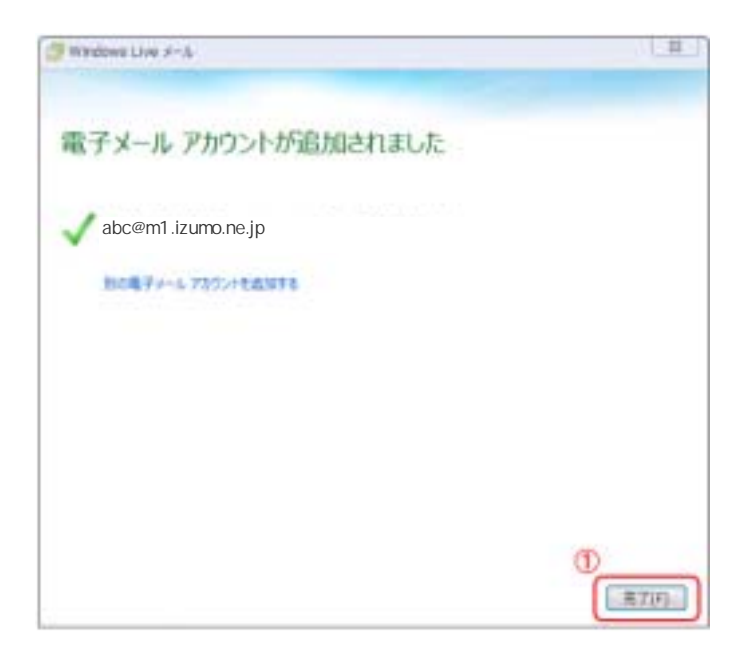

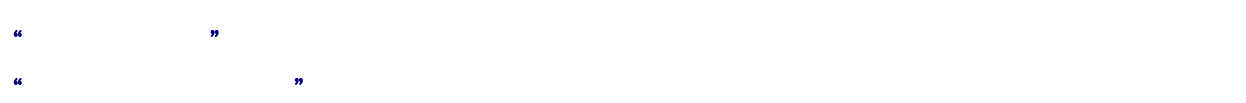

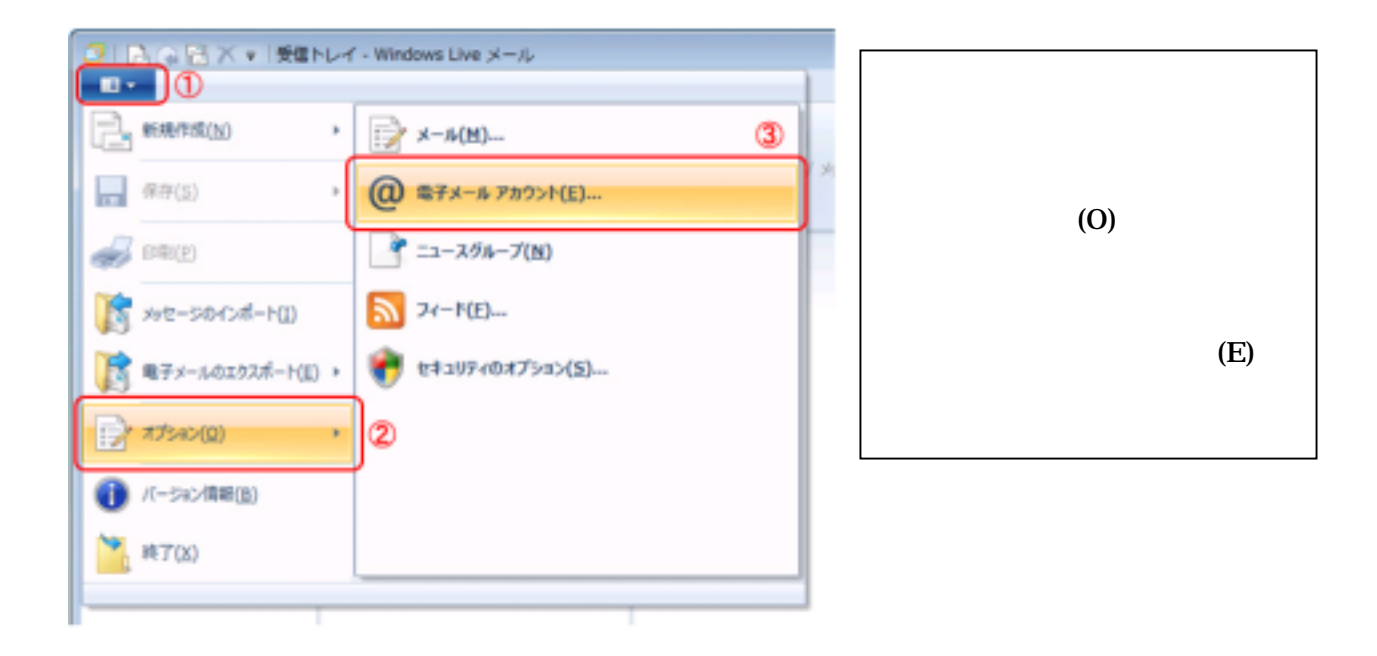

 $\mu_6=12$ 

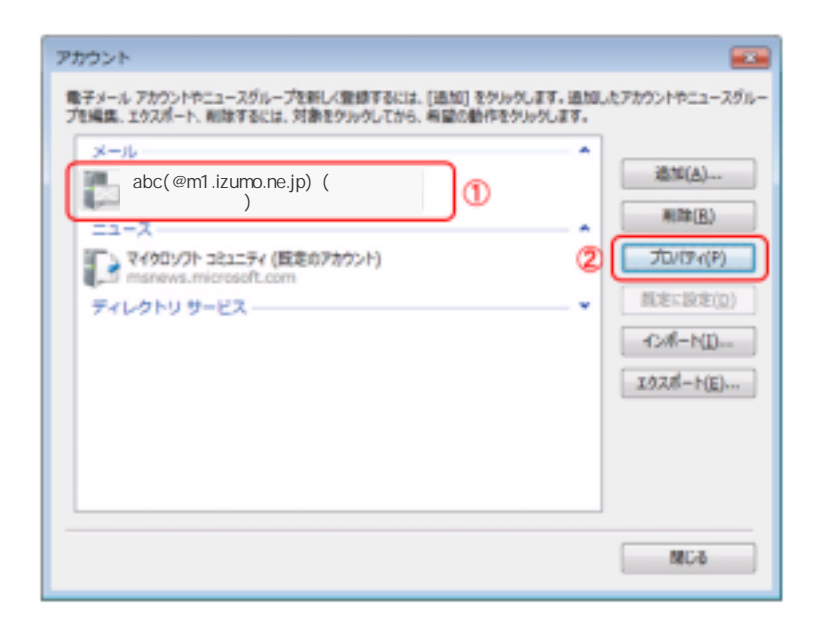

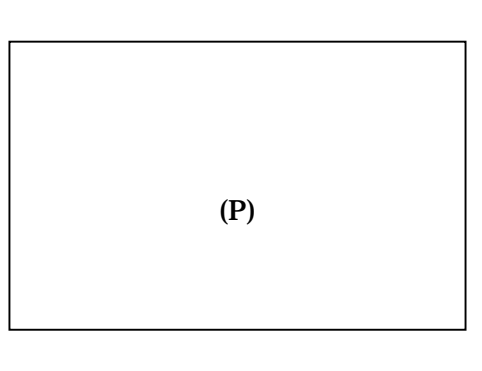

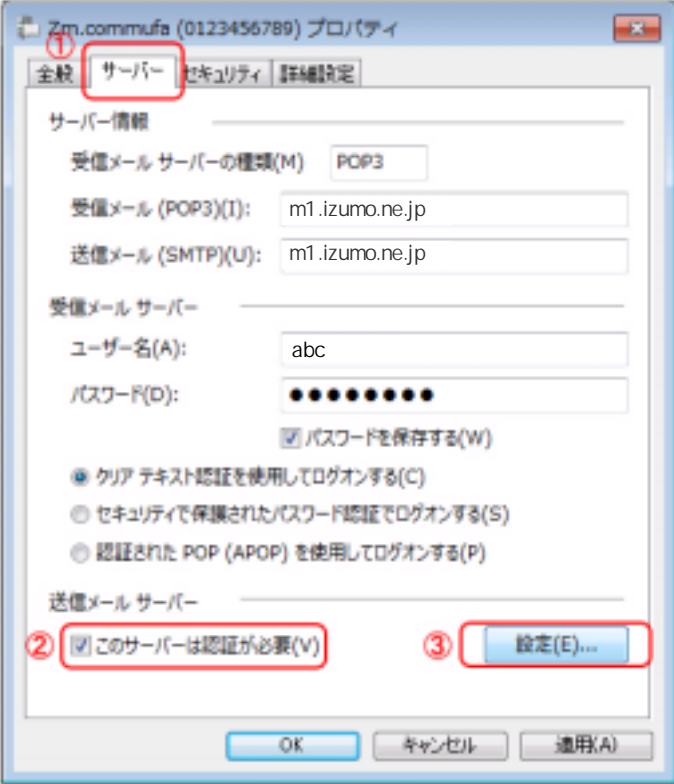

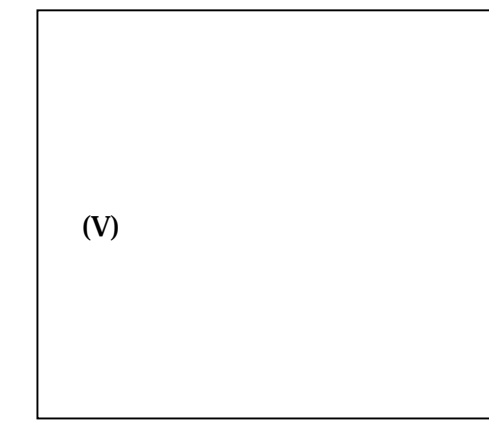

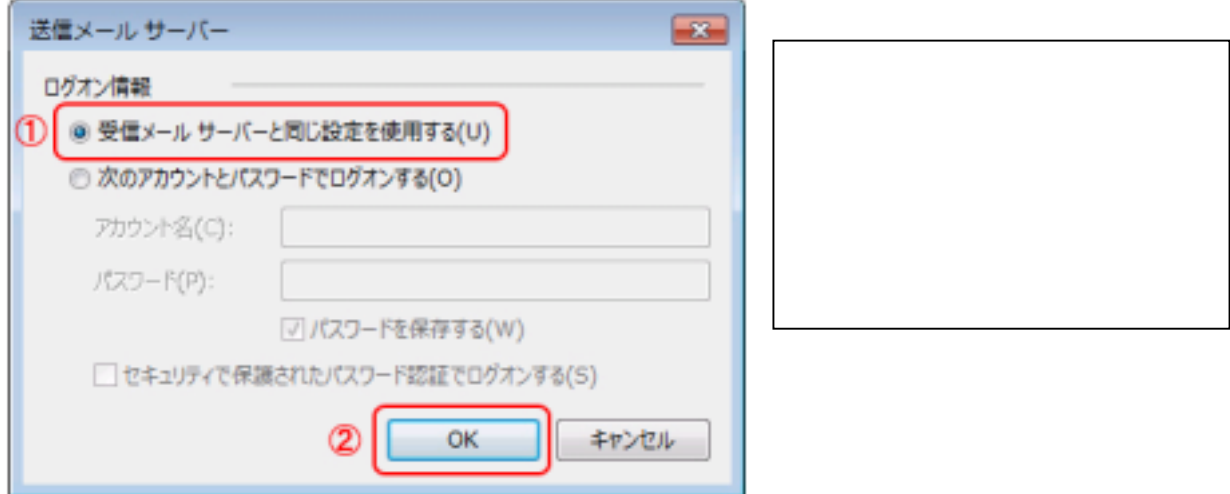

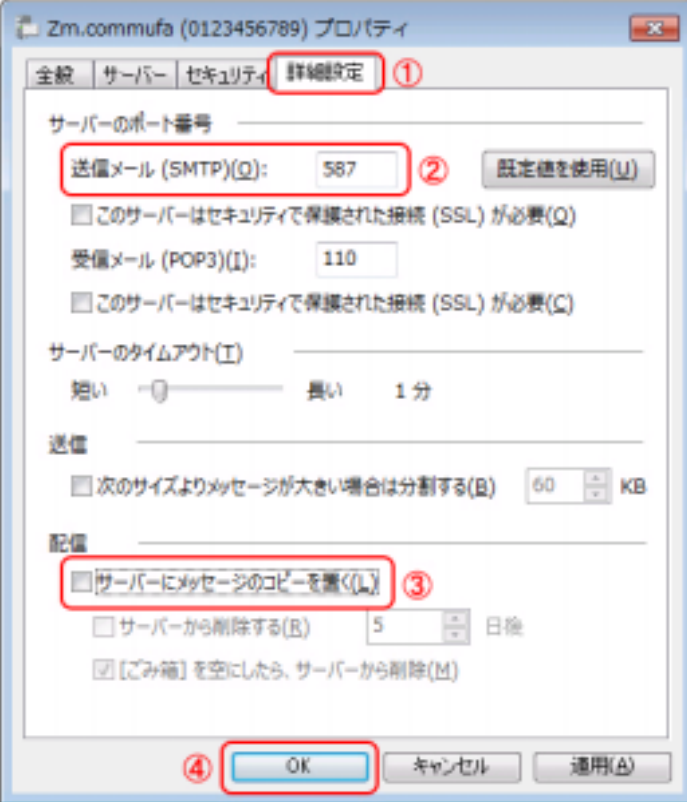

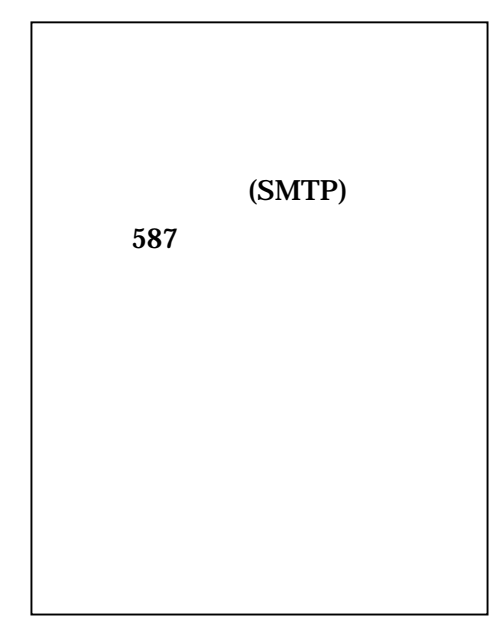

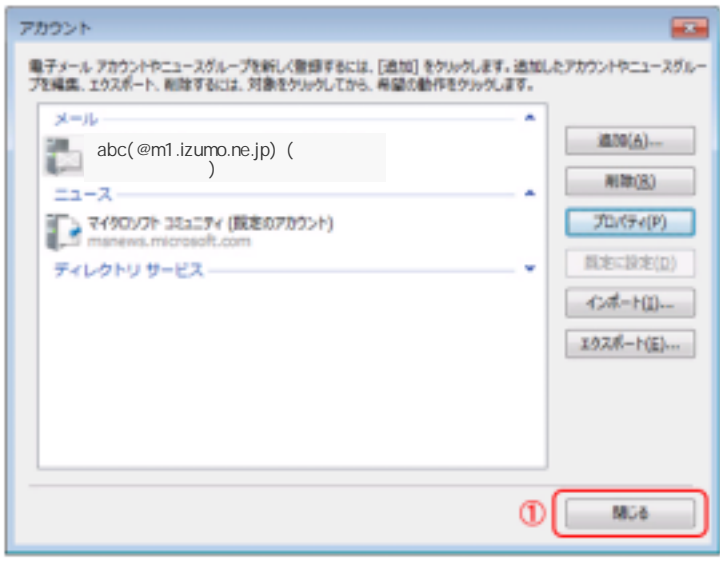

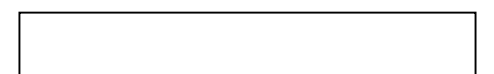

 $W$ 

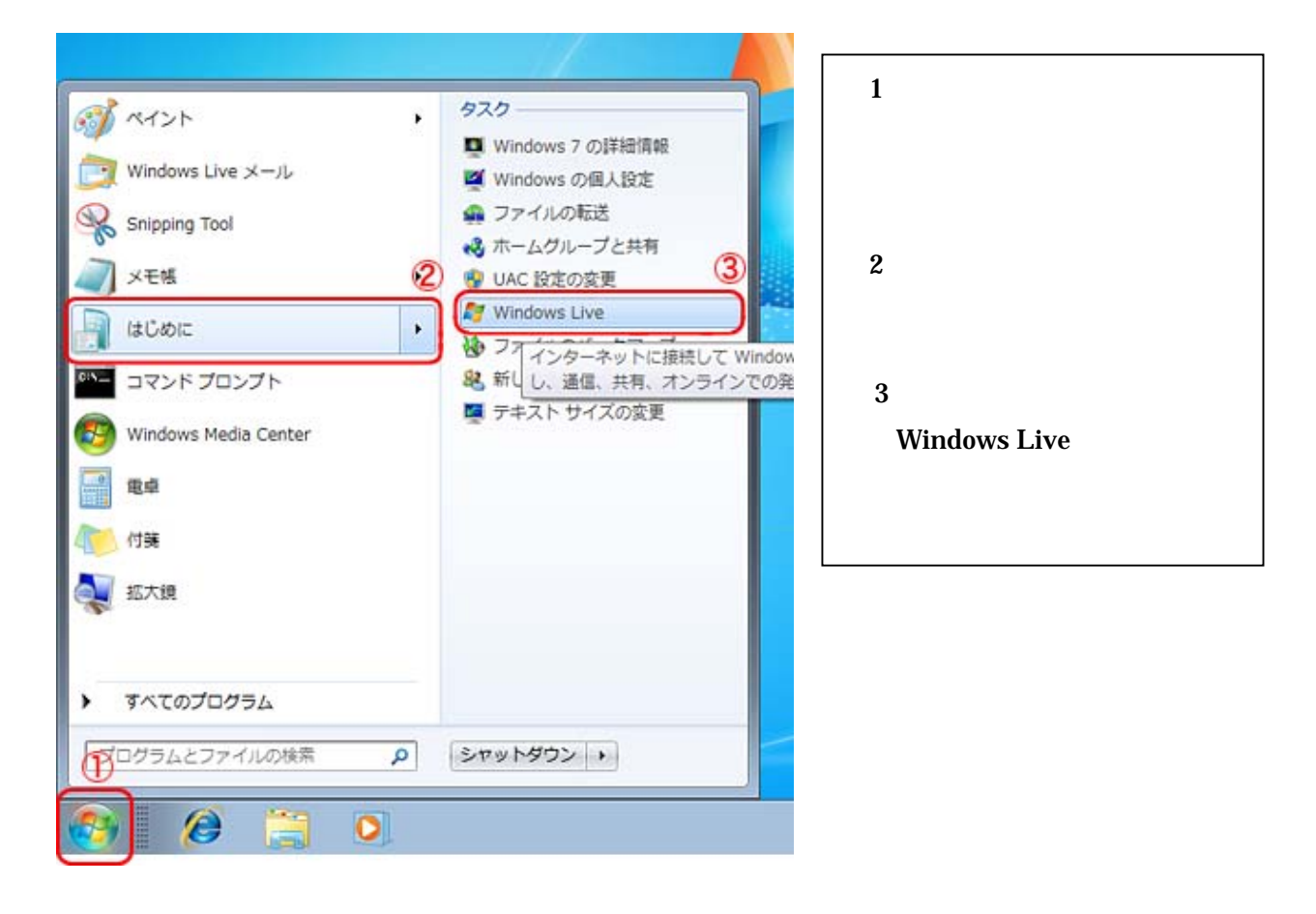

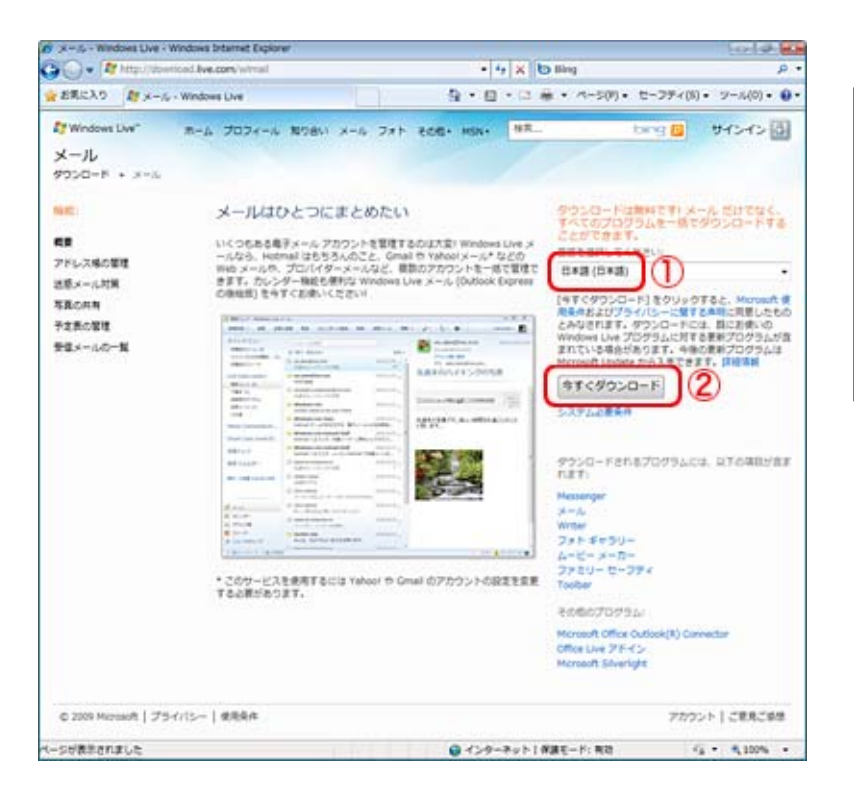

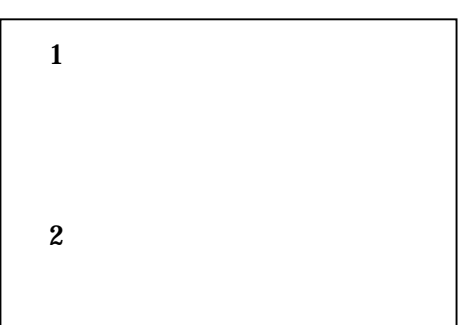

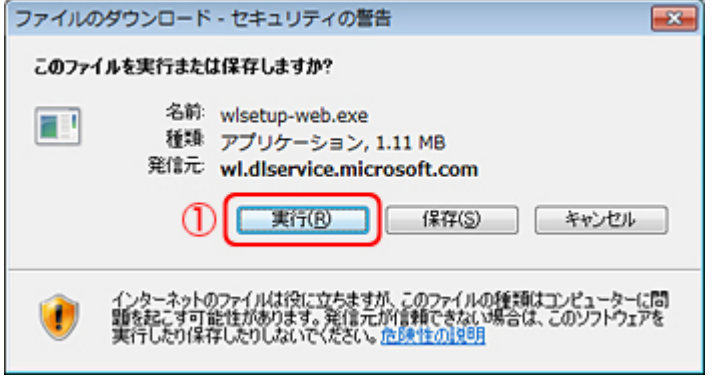

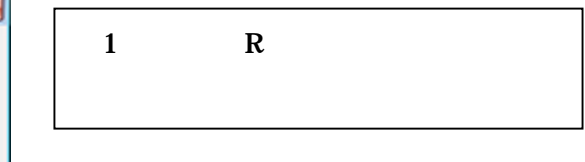

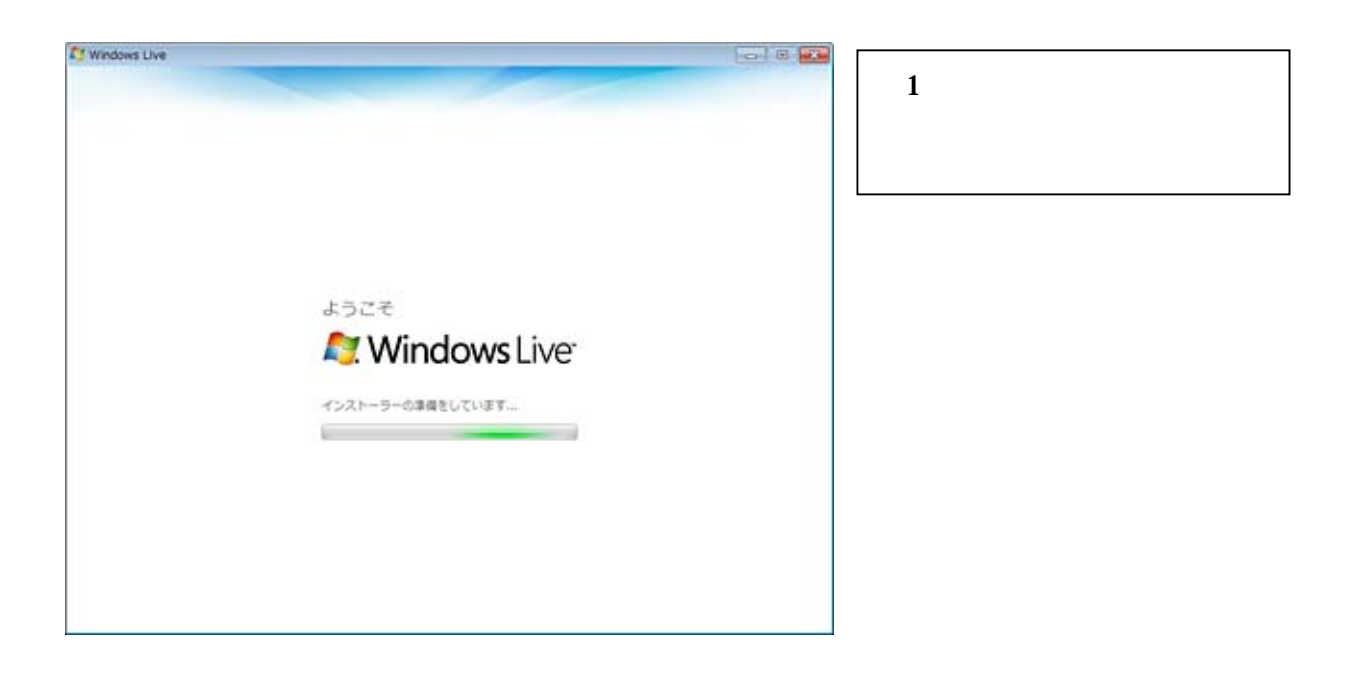

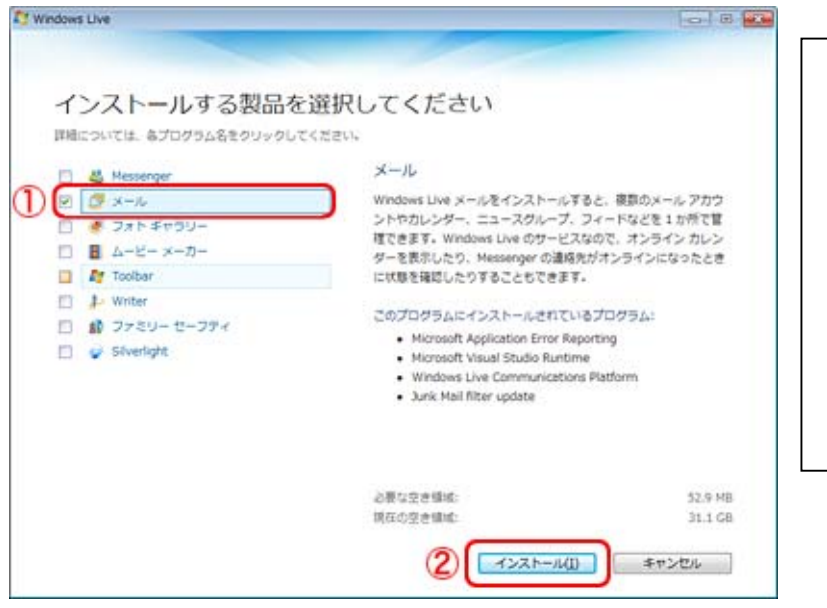

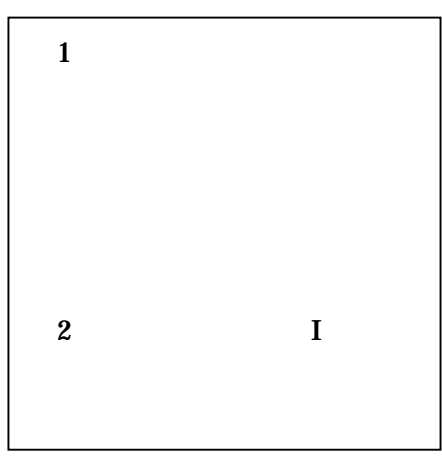

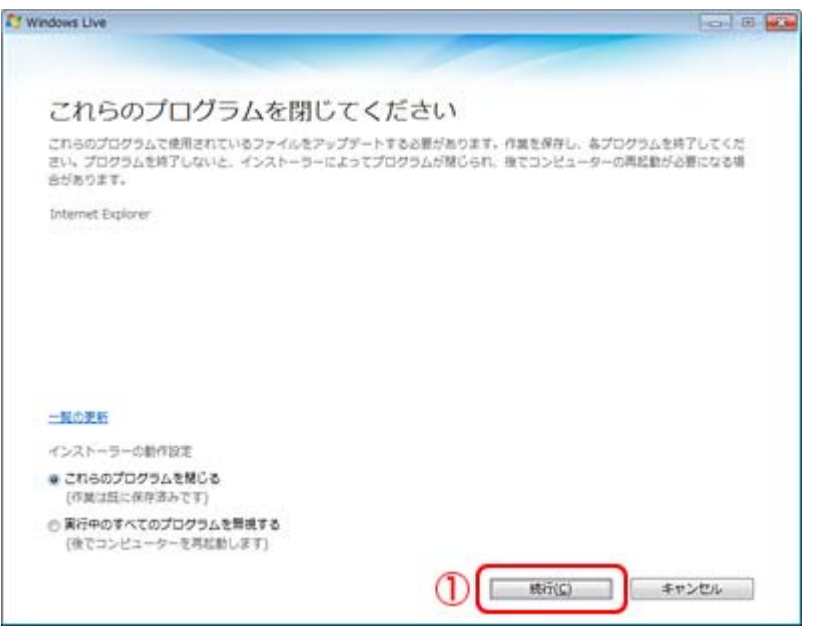

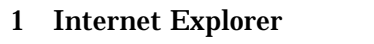

 $\mathbf C$ 

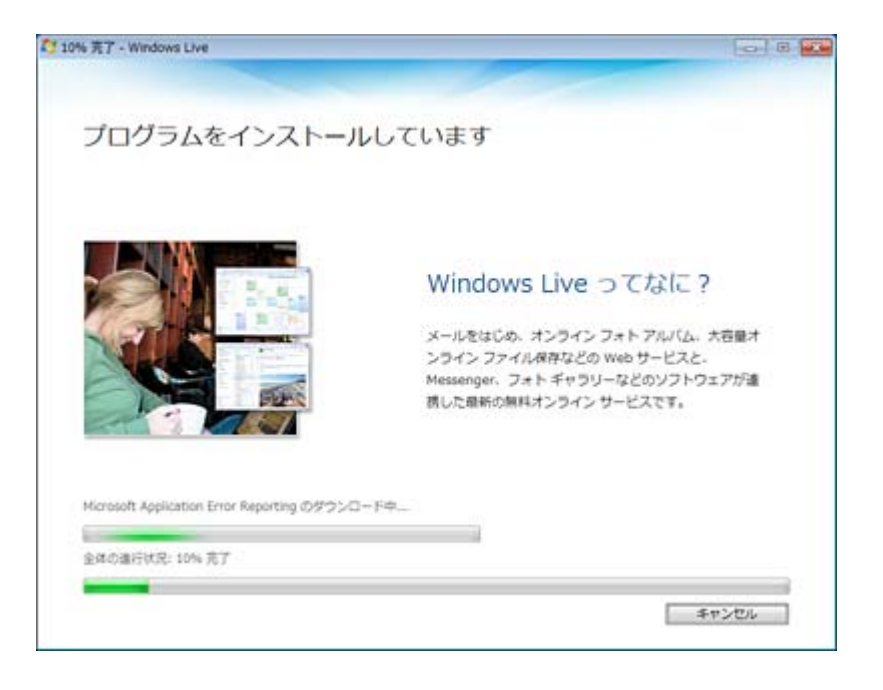

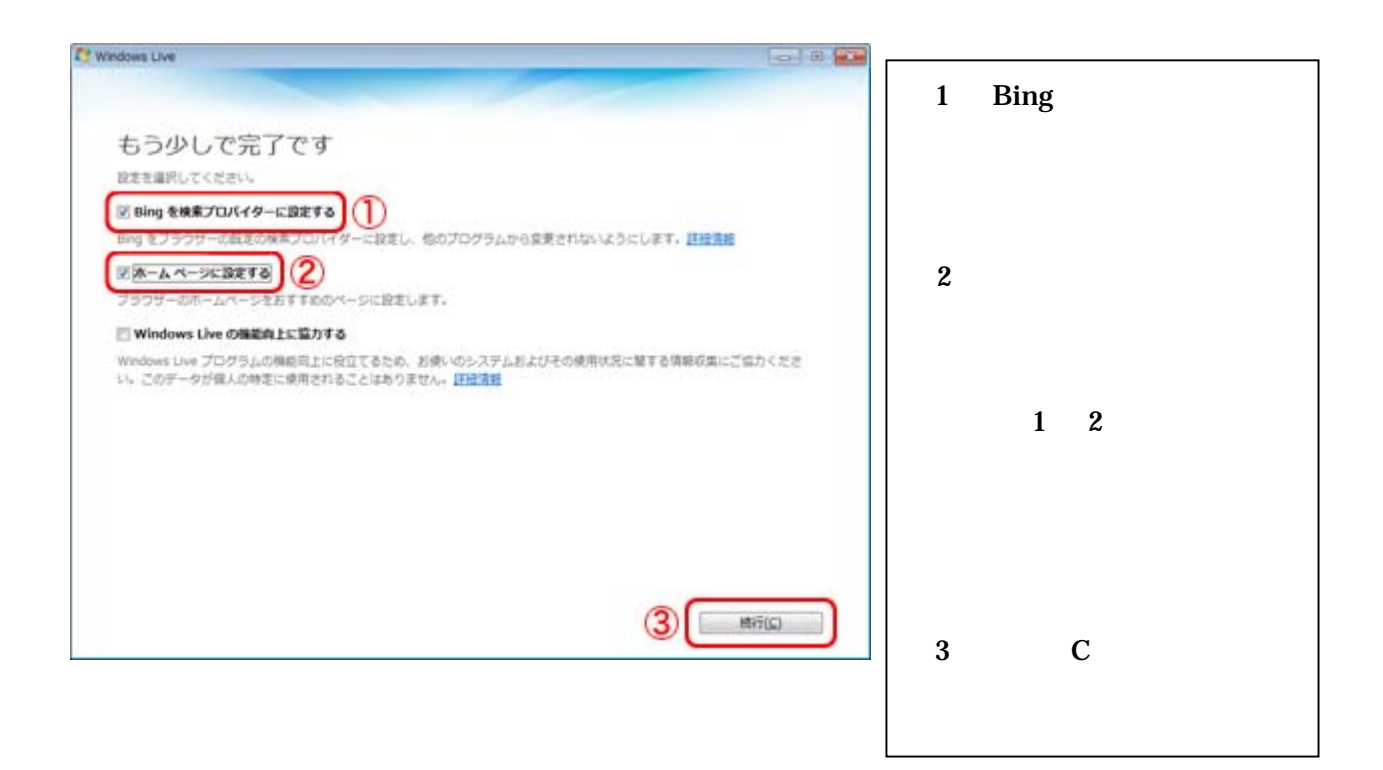

8.「設定を選択してください。」と表示されますので、各設定を選択します。

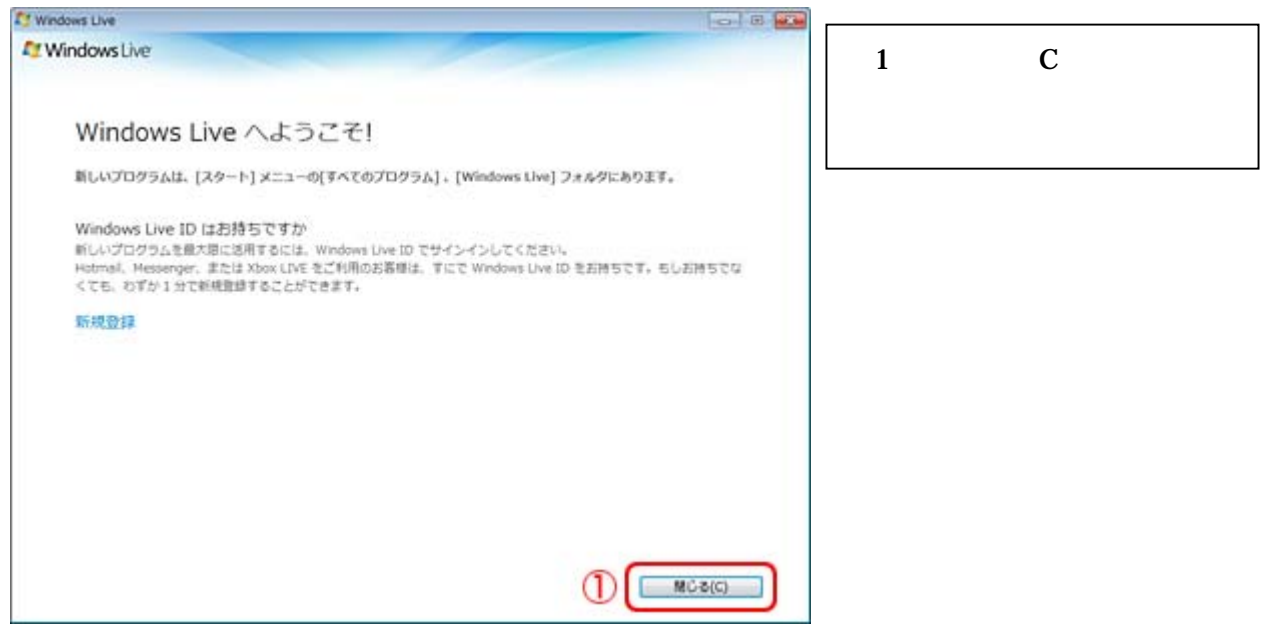

**Windows Live**